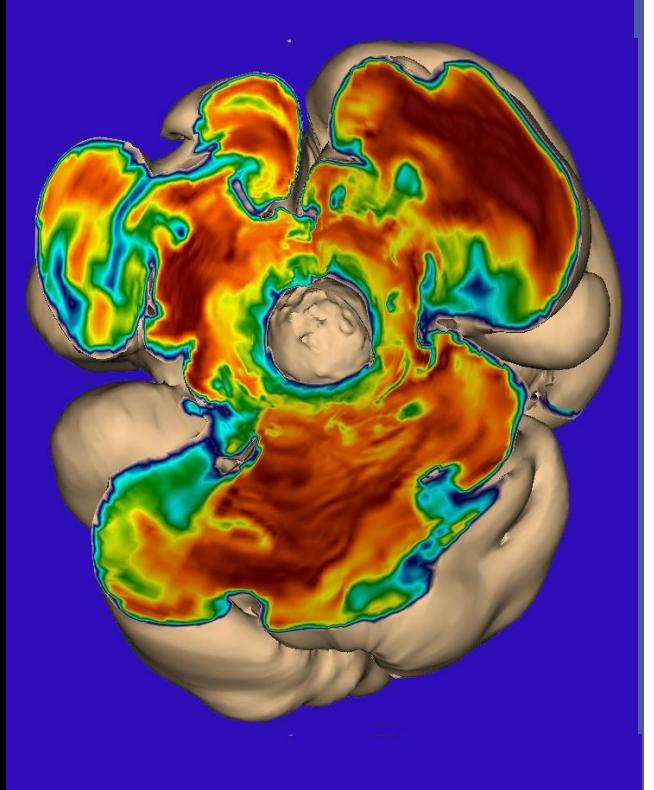

**The challenges of massively parallel computations and the petaflop systems: the case of Supernova Research in Astrophysics**

IDRIS, March 3rd

### **Andreas Marek**

**Computer Centre of Max-Planck Society**

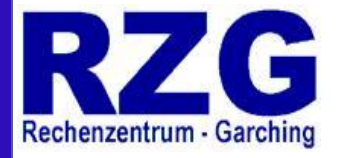

### **Content**

#### **What is a supernova?**

- **Observational facts**
- **A simple model**
- **Why are they interesting**

### **The VERTEX code in a nutshell**

- **Algorithmic approach**
- **Parallelization**
- **Porting to Bluegene/P**
	- **Determining the used memory**
	- **Handling of look-up tables**
	- **The usage of pointers**
	- **IO: parallel HDF5**
	- **Debuging on Bluegene**
	- **Scaling of VERTEX**
	- **MPI communications**

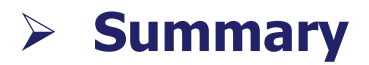

### **What is a supernova? (Observations I)**

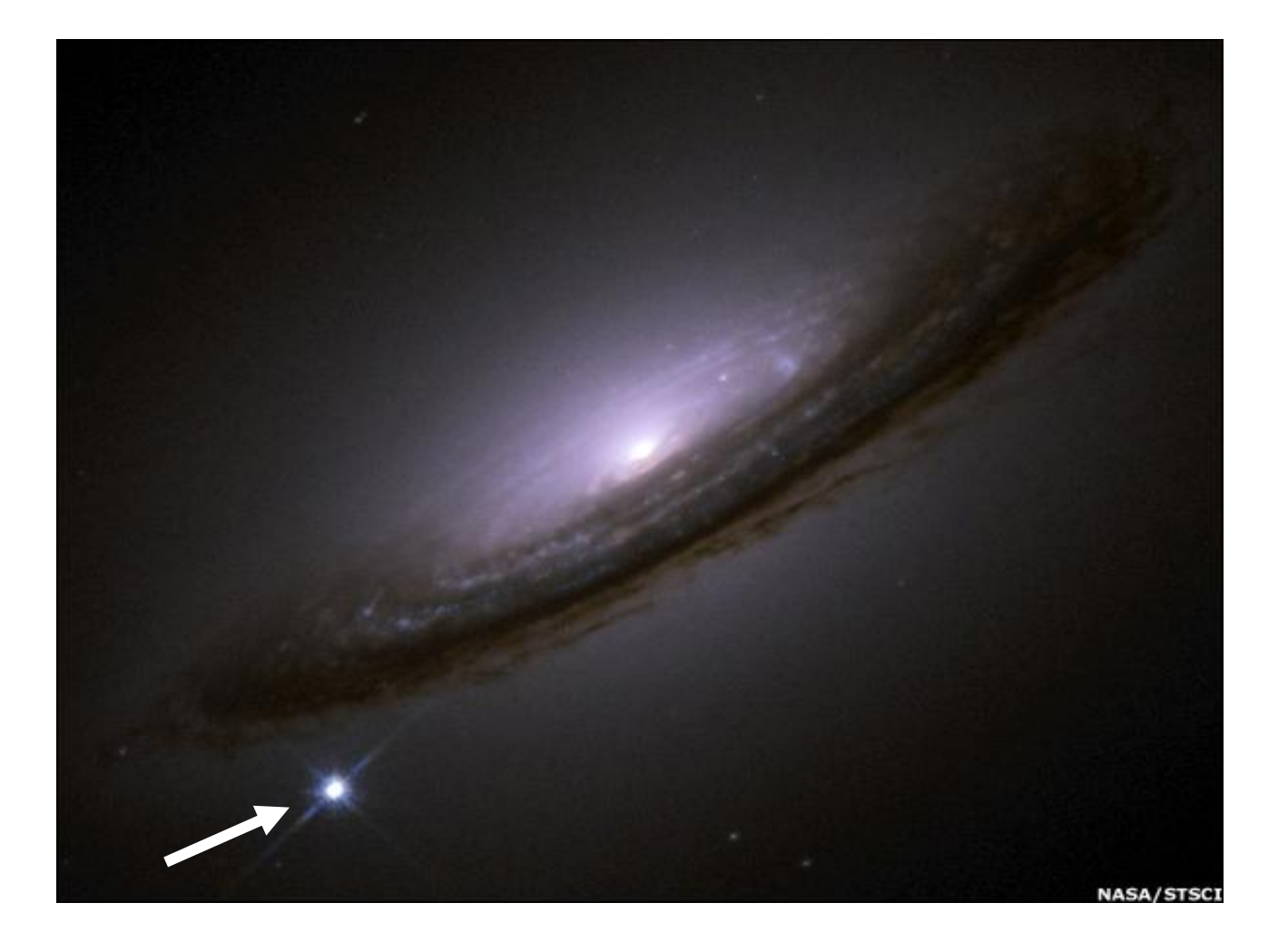

#### **A single supernova does outshine an entire galaxy with its ~10<sup>10</sup> stars**

**IDRIS, March 3, 2011 Andreas Marek, RZG**

### **What is a supernova? (Observations II)**

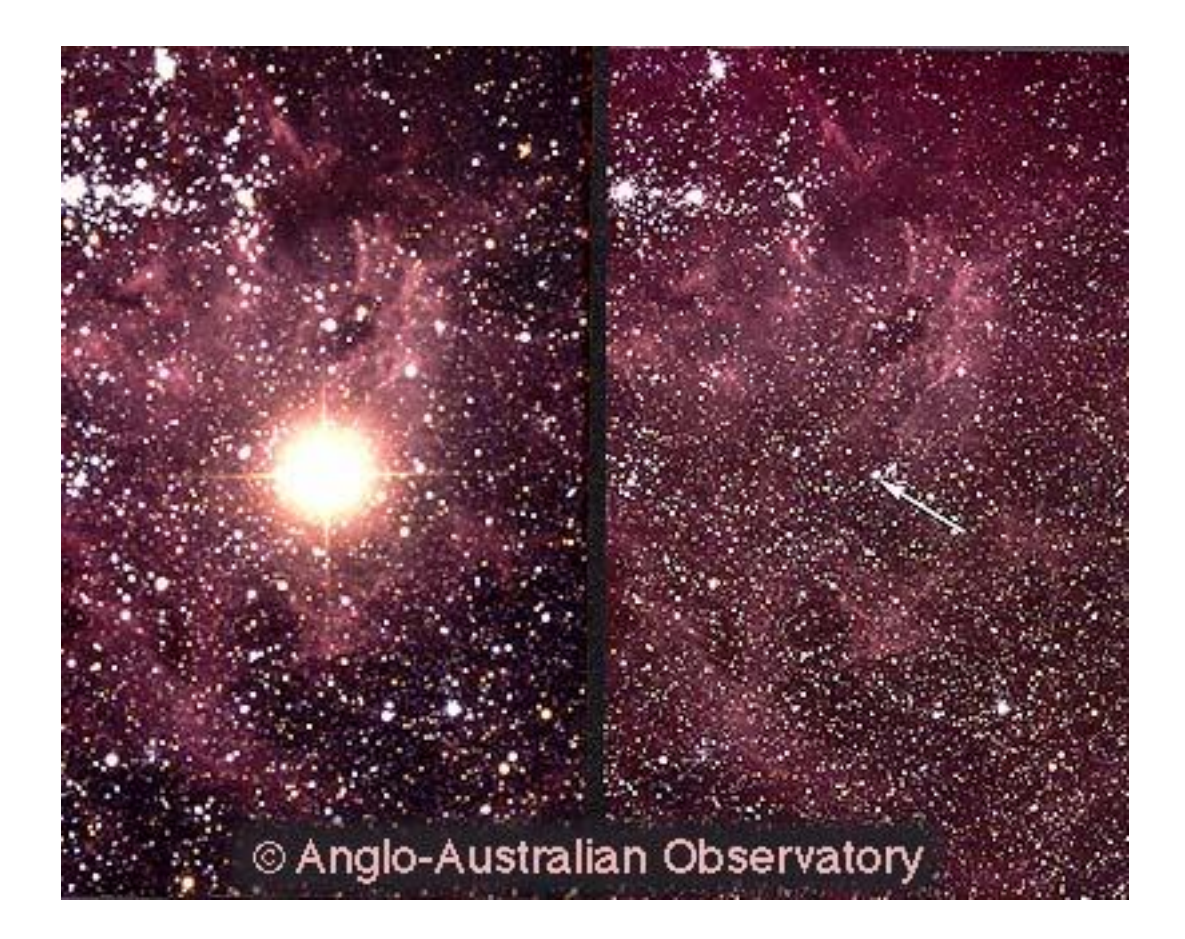

**A single supernova does outshine an entire galaxy with its ~10<sup>10</sup> stars, and it appears at the position of an ordinary star**

### **What is a supernova? (Observations III)**

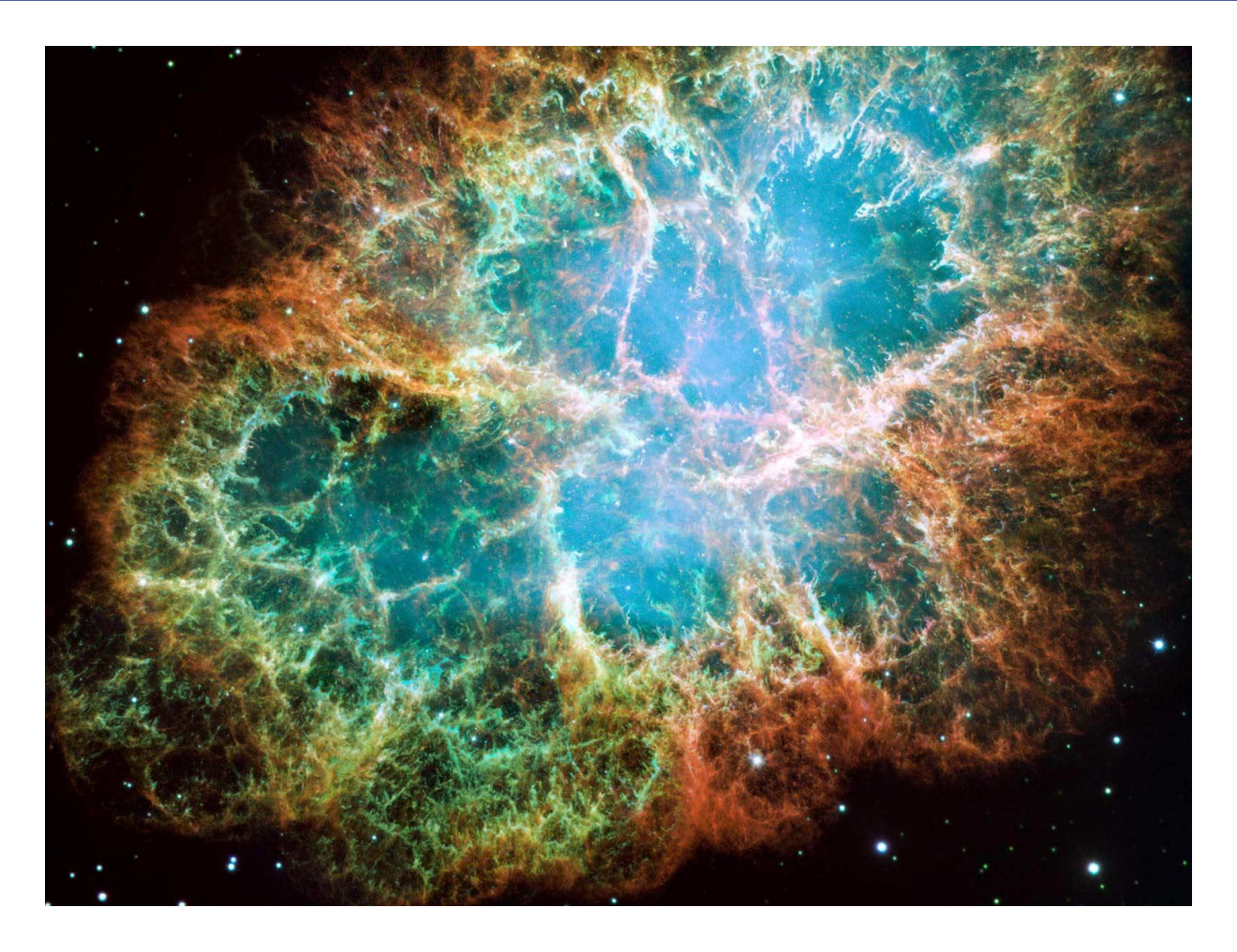

#### **and leaves behind expanding remnants**

**IDRIS, March 3, 2011 Andreas Marek, RZG**

## **What is a supernova? (Observations IV)**

#### **SN 1987a in Large Magellanic Cloud (~10<sup>5</sup> Lyr):**

**19 neutrinos in IMB, Baksan, and Kamikokande II were detected**

**=> Principle idea of Core Collapse supernovae confirmed**

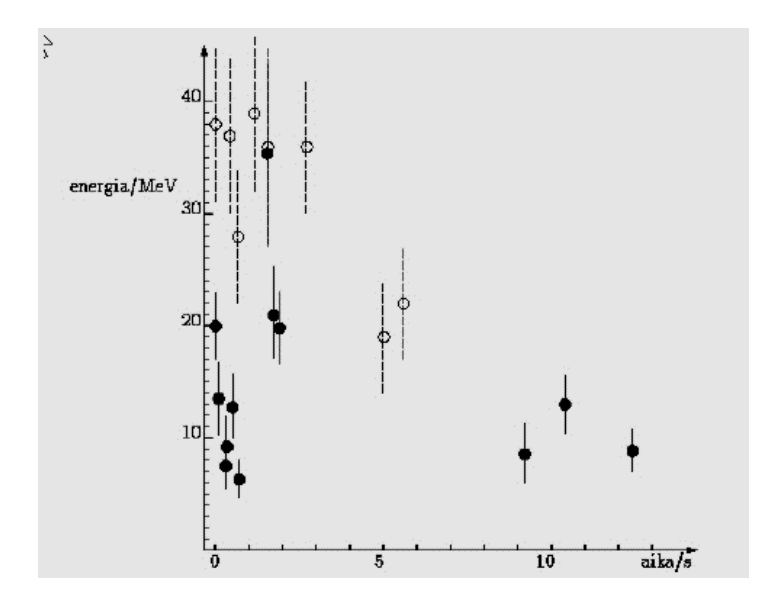

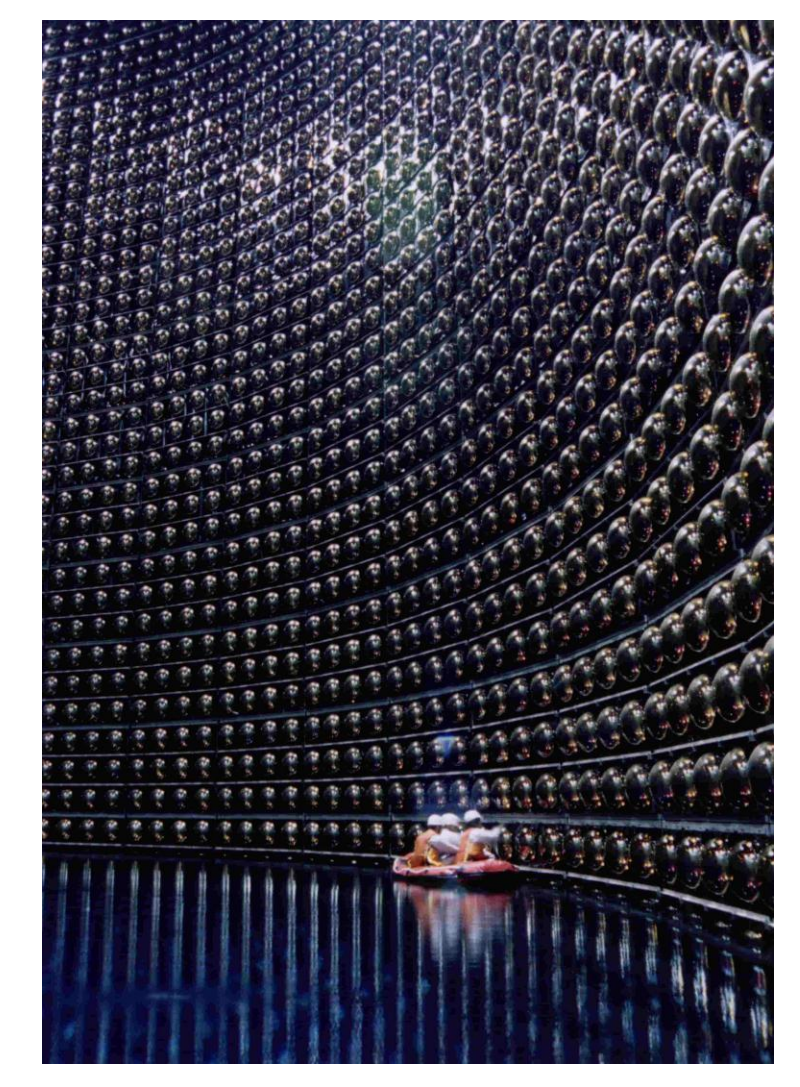

### **Some observational facts**

 **Only ~ 10% of galactic supernovae are visible in light (dust) Extra-galactic SNe can be observed (due to extrem brightness)**

**Often a remnant is left behind and pulsars (-> neutron stars) can be found**

| Masses and radii:                                                                                | $M_{\text{star}} > 8 M_{\text{solar}}$ , $R_{\text{star}} \sim 10^9 \text{ km}$ |
|--------------------------------------------------------------------------------------------------|---------------------------------------------------------------------------------|
| $R_{\text{IronCore}} \sim 5000 \text{ km}$                                                       |                                                                                 |
| $M_{\text{NeutronStar}} \sim 1.4 M_{\text{solar}}$ , $R_{\text{NeutronStar}} \sim 10 \text{ km}$ |                                                                                 |

**Energy budget**: **Released gravitational binding energy: ~ 10<sup>53</sup>erg Kinetic explosion energy: ~ 10<sup>51</sup>erg Energy emitted in photons: ~ 10<sup>49</sup> erg**

**The rest is in neutrinos!**

**A supernova does not mark the birth of a ``new super star´´ but rather the death of an old star:**

**During it`s life a star subsequently fusions (``burns´´) light elements (starting from hydrogen) to heavier onces.** 

**This energy release produces enough pressure to counteract the pull of gravity of the self-gravitating plasma ball**

**Once, the inner centre has been burnded to iron, energy release ceases and the star dies in a supernova**

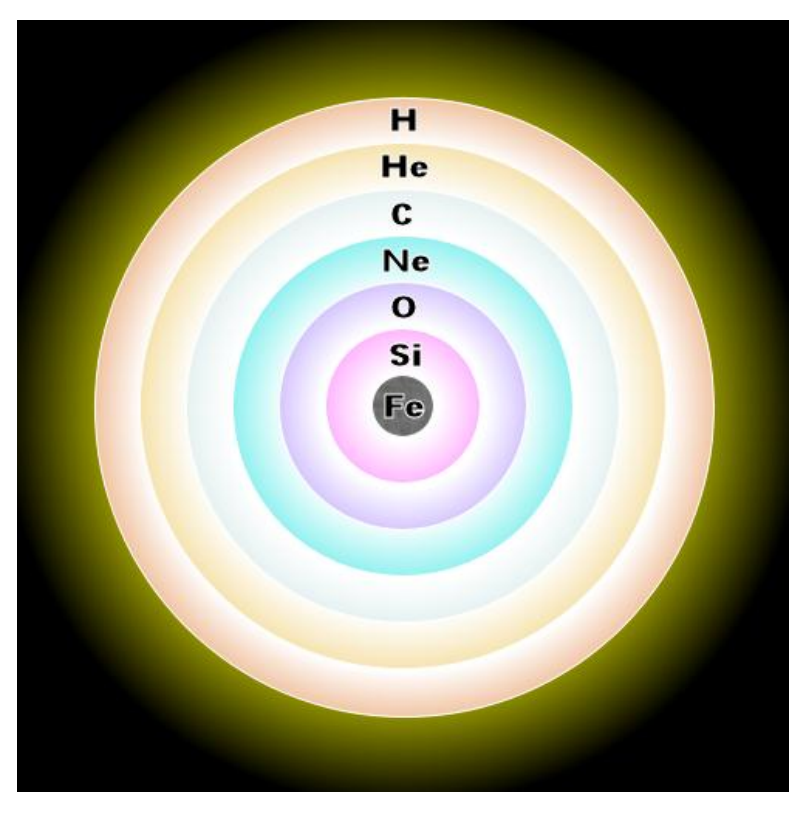

#### **A supernova does not mark the birth of a ``new super star´´ but rather the death of an old star:**

**The inner iron core begins to collapse, while the outer shells still continue to do nuclear burning**

**The collapse and thus rising density in the inner core cause enhanced neutrino emission**

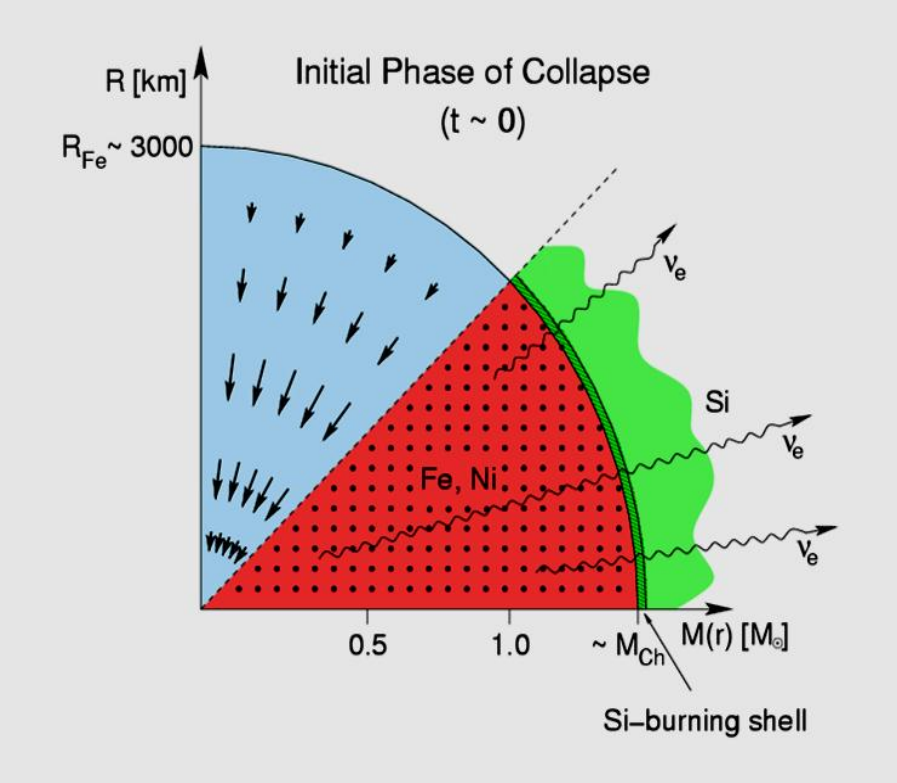

#### **A supernova does not mark the birth of a ``new super star´´ but rather the death of an old star:**

**When densities reach around 10<sup>12</sup> g/ccm neutrinos become trapped in the collapsing material**

**At the same time the composition evolves from iron to heavier nuclei**

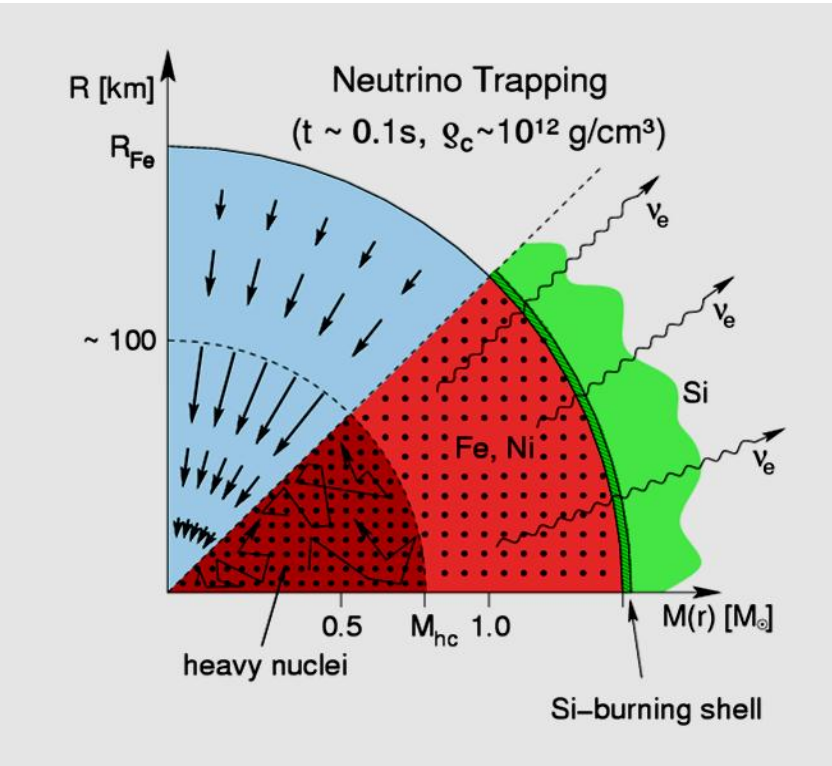

**A supernova does not mark the birth of a ``new super star´´ but rather the death of an old star:**

**When matter reaches nuclear matter density**  $({\sim}10^{14} \text{ g}/\text{ccm})$ , **a proto NS is formed, and the collapse stops abruptly (= bounce)**

**A shock wave forms and travels outwards through still collapsing material.** 

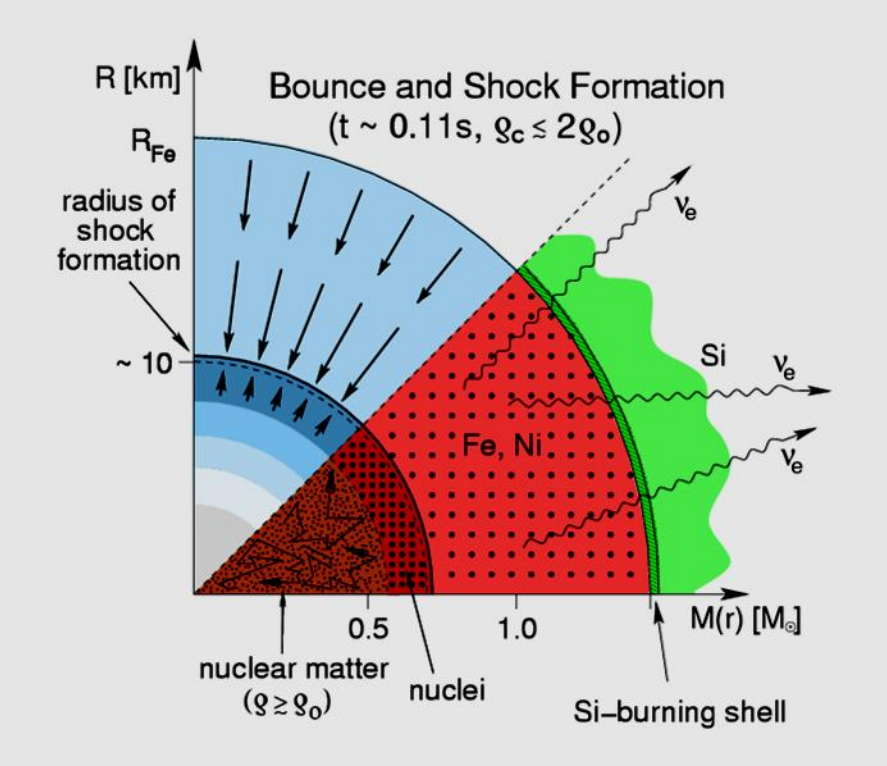

**A supernova does not mark the birth of a ``new super star´´ but rather the death of an old star:**

**A huge amount of neutrinos is released (neutrino burst), which could be detected**

**At the same time the shock wave loses it`s energy due to photo-disintegration of matter falling through the shock front**

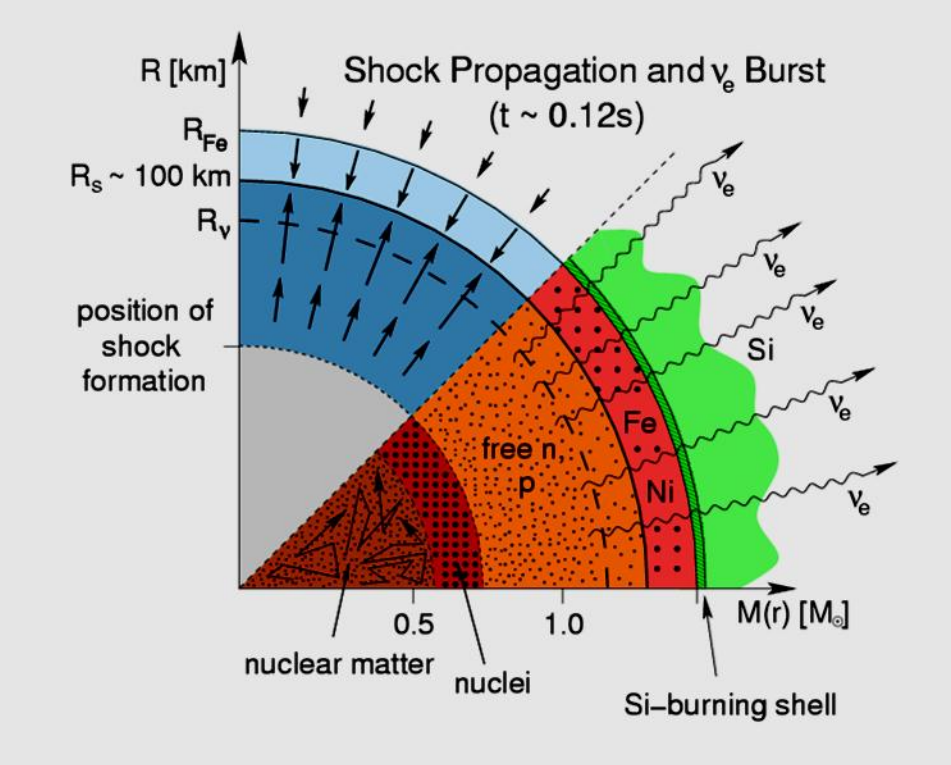

**A supernova does not mark the birth of a ``new super star´´ but rather the death of an old star:**

**On the time-scale of half a second, neutrinos emitted in the vicinity of the proto NS heat the matter and revive the shock expansion.**

**The development of instabilites and turbulent motion plays a crucial role**

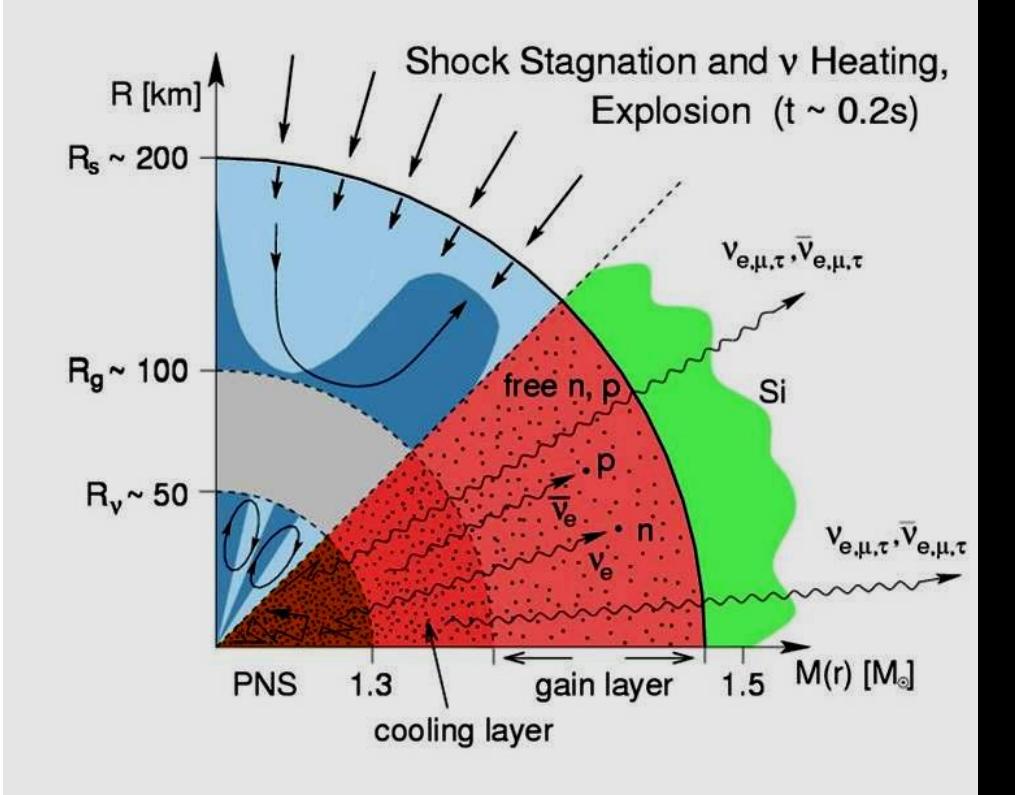

### **Why are supernovae interesting?**

- **Supernova explosions are among the most energetic events in the Universe (energy release ~10<sup>53</sup>erg)**
- **Supernova mix the heavy fusioned elements outwards and enrich the galactic and intergalactic medium with elements beyond H, and He**

**every heavy element on Earth was processed in at least on star and expelled by a supernova !**

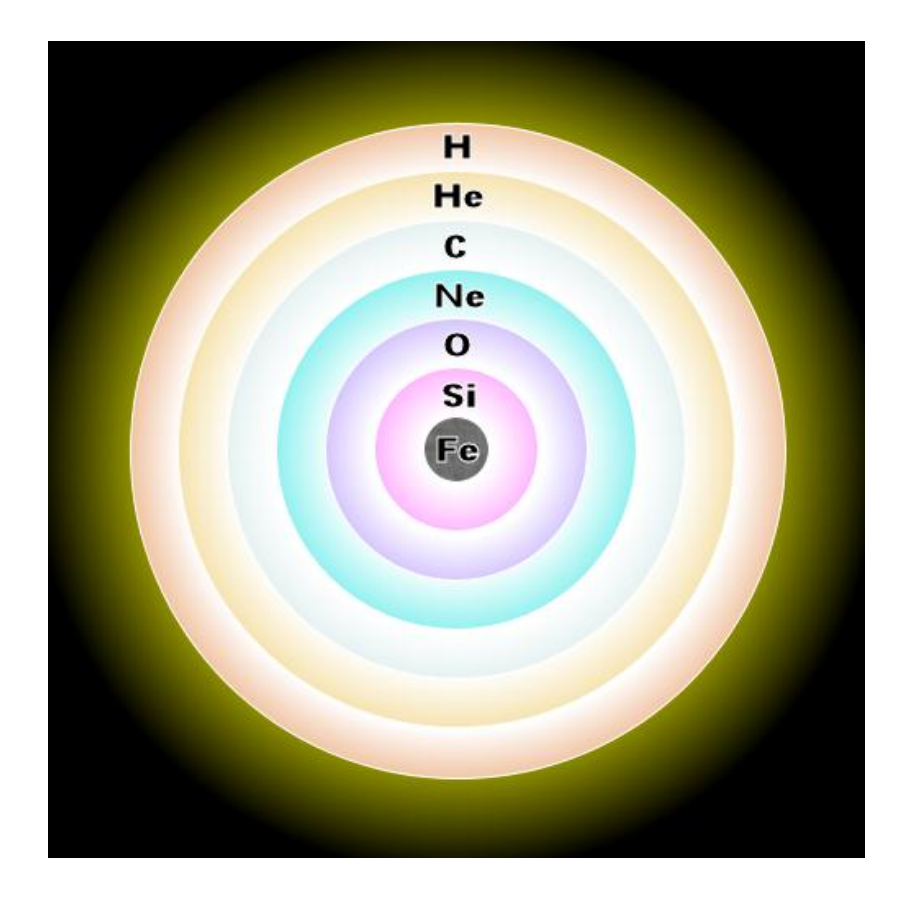

### **The need for simulations**

**One cannot fly to a supernova, or do them in a laboratory (and it would not be healty anyway…)**

**Optical observations (at best): hours or days after the event started (-> scale problem), and only sparse carries of other information (e.g. neutrinos)**

**=> limited information ``black box´´ car analogy**

**a car where you cannot look under the hood**

- **you just know it needs fuel (SN: stellar material)**
- **you have to start it (SN: it starts somehow)**
- **the car gets warm, moves, expels some gas (SN: get an explosion)**

**But how does it work ?**

**Take the car appart, solve problem by thinking and if it gets to complex, build a simulation and match with your observables**

### **Simulations: The challenges I: scales**

#### **The scale problem: range at least 10<sup>4</sup> -> timestep limitations**

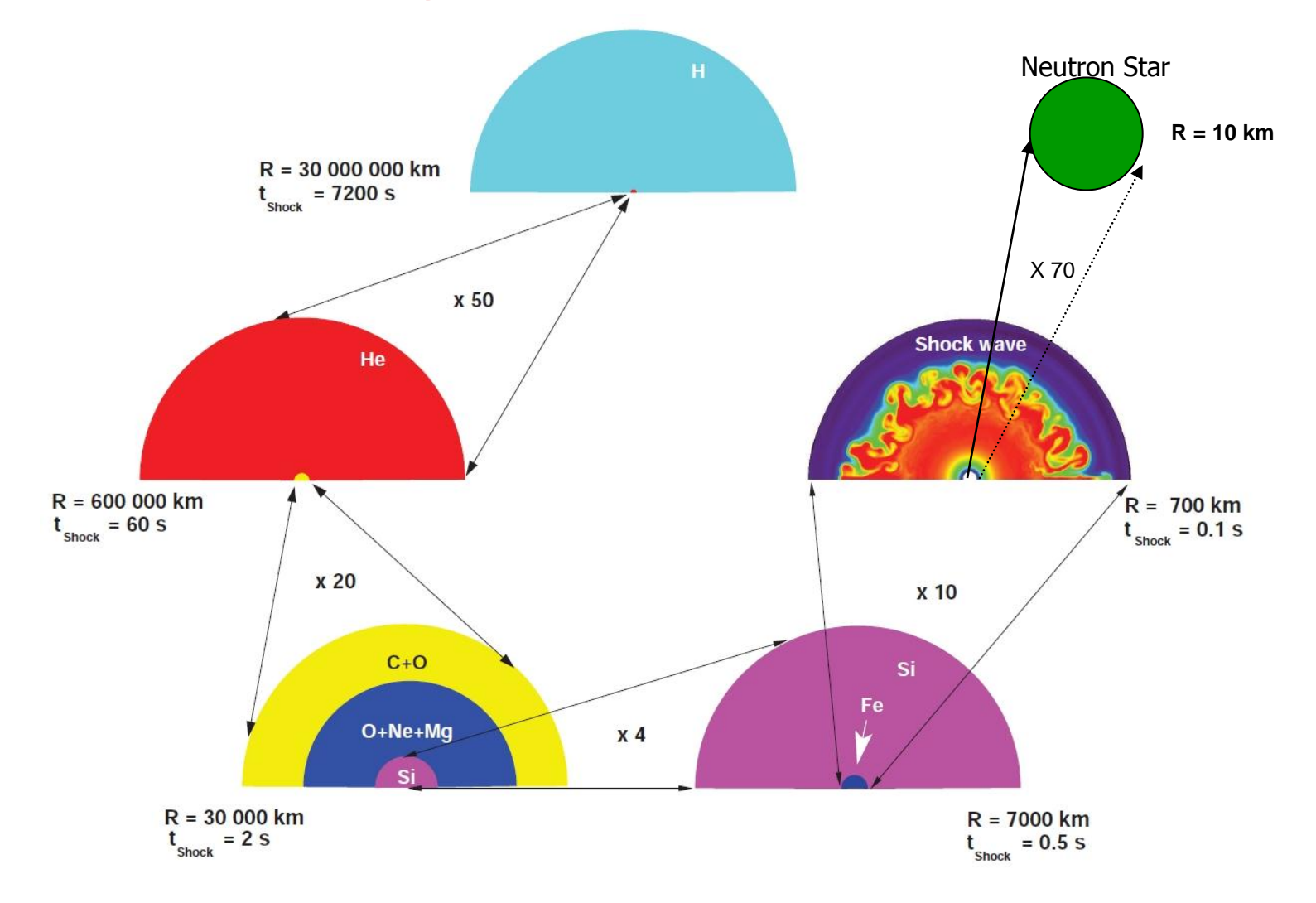

## **The challenges II: physical complexity**

#### **Complexity Problem: in the last 4 decades it become clear that one has to include in the simulations**

- **multi-dimensional hydrodynamics (stellar plasma, instabilities, turbulence)**
- **Gravity : general-relativity or at least reasonable approximation**
- **Nuclear physics:**
	- **High density matter (NS description)**
	- **Nuclear reaction network (Composition changes, energy source term)**
- **multi-dimensional spectral neutrino radiation transport (main sink of energy, responsible for driving explosion)**
	- **detailed kernels for neutrino-matter interactions**

### **The challenges III: The curse of dimensions**

- **Boltzmann equation determines neutrino distribution function in phase space**

 $f(r,\theta,\phi,\Theta,\Phi,\varepsilon,t)$ 

- **Integration over momentum space yields source terms for hydrodynamics** 

 $Q(r,\theta,\phi,t)$ , d $Y_e(r,\theta,\phi,t)/dt$ 

- ► **3D** hydro + **6D** direct discretization of Boltzmann Eq. (no serious attempt yet)
- ► **2D** hydro + **5D** direct discretization of Boltzmann Eq. (planned by DoE's TSI/SSC, abandoned)
- ► **2D or 3D** hydro + **"ray-by-ray-plus"** variable Eddington factor method (MPA, RZG)

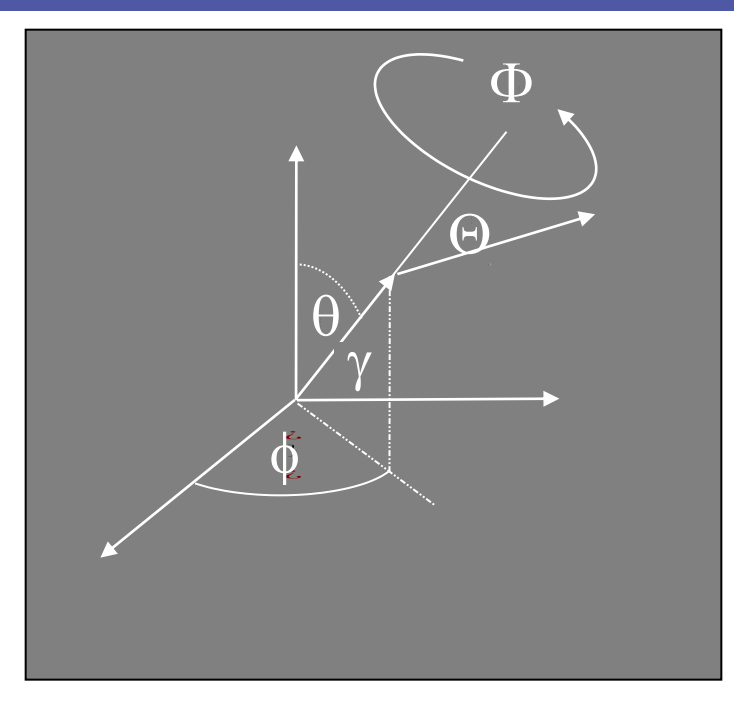

Solution approach **Required resources** 

- $>= 10$  PFlops (sustained!)
- $>= 10-100$  TFlops/TBytes
- $>= 1$ TFlops 1PFlops, ●1 -100 TByte

► **Use angular moments to deal with integrodifferential character of Boltzmann eq.**  $f(r, \theta, \phi, \Theta, \Phi, \varepsilon, t) \rightarrow J$ , H, K, L $(r, \theta, \phi, \varepsilon, t)$ 

#### ► **Use operator splitting:**

- $\blacktriangleright$  Consider lateral  $\nu$  advection and  $v$  - pressure gradients (transp\_advect\_theta)
- ► Do radial transport (transp\_r) **"ray-by-ray"**

 $\mathrm{r}_{\mathrm{i}}$ : ∂/∂ t ... + ∂ / ∂  $\theta$  ... = 0

 $\theta_j$ :  $\partial$  /  $\partial$  t ... +  $\partial$  /  $\partial$  r ... +  $\partial$  /  $\partial$  ε ... = 0

### **"Ray-by-ray plus" variable Eddington factor method (contd.)**

► More moments (J, H, K, L) than **being than** transp\_r **moment eqs. (ME) of Boltzmann eq. (BE)**

 $f_k = K/J$ ,  $f_l = L/J$ 

► **closure by Eddington factors**

► **On each ray, obtain closure by iterative solution of moment equations, and a "model" Boltzmann equation whose rhs depends only on**  J, H

![](_page_19_Figure_5.jpeg)

### **Moment Equations (ME)**

• **To order**  $O(\beta = v/c)$  in **comoving frame and on a radial ray**:

 $c^{-1} \partial U / \partial t + \beta \partial U / \partial t + r^2 \partial (r^2 F(U)) / \partial r - \partial G(U) / \partial \varepsilon = S(U)$ 

$$
U = \begin{bmatrix} J \\ H \end{bmatrix}, F(U) = \begin{bmatrix} H \\ f_K J \end{bmatrix}, G(U) = \varepsilon \begin{bmatrix} \frac{\beta}{r} (1 - f_K) J + \frac{\partial \beta}{\partial r} + \frac{1}{c} \frac{\partial \beta}{\partial t} H \\ \frac{\beta}{r} (H - f_L) + \frac{\partial \beta}{\partial r} f_L J + \frac{1}{c} \frac{\partial \beta}{\partial t} f_K J \end{bmatrix}
$$

 $f_k = \overline{K}/J$  ,  $f_L = L/J$ • **System is hyperbolic for reasonable Eddington** • **Speed of light and stiff source term severely restrict explicit time step!**  $S(U)$ 

### **Implicit discretization**

- **Discretize MEs with backward time differencing (e.g. Euler, Gear, etc.):**
- **Newton-Raphson:**
	- **Linearize the algebraic equations:**
	- **Solve the linear system for**
	- **Iterate to convergence**
- **Sructure of Jacobian for moment eqs. in PROMETHEUS/VERTEX supernova code:**

```
U^{n+1}=U^n-\Delta t R(U^{n+1})
```

```
[I+\Delta t \partial R/\partial U]\delta U = -\Delta t R(U^n)\delta U = U^{n+1}- Un
```
![](_page_21_Figure_9.jpeg)

### **Inversion of block-pentadiagonal matrix**

- $Size of matrix \sim 60000^2$  **=> in 3D : 20000 rays corresponds to 20000 inversions**
- ► **Among the major computational kernels**
- ► **Three direct solvers implemented at present**
	- ► **THOMAS: Block-Thomas algorithm vectorized over energy (i.e. within the blocks, using LAPACK, BLAS)**
	- ► **CYCLIC: Block-Cyclic-Reduction vectorized over energy**
	- ► **VCYCLIC: Block-Cyclic-Reduction vectorized over radius (i.e. along the diagonals)**

![](_page_22_Figure_7.jpeg)

## **Flowchart of algorithm**

![](_page_23_Figure_1.jpeg)

#### **transport is almost communication free**

#### **IDRIS, March 3, 2011 Andreas Marek, RZG**

**next-neighbour**

**communication**

### **The VERTEX code : Setup**

#### **Hybrid MPI/OpenMP parallelism in multidimensional version of VERTEX**

**VERTEX works on a spherical grid** 6000 ABOC **BODA** 

 **Hydro module fully MPI parallized Transport module OpenMP parallized along ``angular rays´´**

**Only next neighbour communication at least 4 hydro zones per MPI-task (ghost zones)**

![](_page_24_Figure_5.jpeg)

### **The VERTEX code: programing**

 **Coded in Fortran 95 (and elements of Fortran 2003) and C**

 **Our major choice of programming language is Fortran, however, if the need arises we use C**

**we use Fortran/C together with Python unit test**

 **at each SVN commit tests are done and depending on them commit is accepted or rejected**

### **Mapping to the processor grid**

![](_page_26_Figure_1.jpeg)

**per Node: at least 4x4 hydro zones, 1 transport ray per core**

### **The need for high-performance computing**

#### **The 1D and 2D version of VERTEX so far ran succesfully on**

- **Desktop PC (< 4 cores)**
- **NEC SX5, SX6, SX8, SX9 (< 256 cores)**
- **IBM Power4, Power5, Power6 (< 6200 cores)**
- **SGI Altix 3700, Altix 4700 (< 2048 cores**
- **Linux clusters (< 8000 cores)**

**all systems up to now < 10000 cores!**

**However, a 3D modell with 1° resolution has 64800 transport rays, and needs at least 64000 cores**

**Bluegene architecture is at the moment the only option**

**but VERTEX is very memory hungry…**

### **Porting VERTEX to BLUEGENE/P: memory**

**Our biggest problem: memory**, **memory, memory**

**we started with the need of 1.5 GB/core**

**First issue: where do we need how much memory?**

**we instrumented every memory allocation in a module, such that it gives the memory allocated**

**replace Fortran ``allocate(foo(1:n))´´ -> ``my\_allocate(foo(1:n)) ´´ which prints how much memory is allocated**

> **we found arrays that could be resized or removed refactoring from time to time seems useful**

### **Determining the memory consumption**

**Our biggest problem: memory**, **memory, memory**

**we still had to know, where how much memory is used, e.g. in subroutines are there temporary copies created by compiler?**

**How can you measure the memory needs of a code?**

**On Bluegene IBM helps here by specific system calls! (see e.g. www.redbooks.ibm.com/redbooks/pdf/sg247287.pdf)**

**Kernel\_GetPersonality( &mybgp, sizeof(\_BGP\_Personality\_t) ); procMB = BGP\_Personality\_DDRSizeMB( &mybgp);** Kernel\_GetMemorySize( KERNEL\_MEMSIZE\_STACK , &memory\_size); **Kernel\_GetMemorySize( KERNEL\_MEMSIZE\_STACKAVAIL, &memory\_size);** Kernel\_GetMemorySize( KERNEL\_MEMSIZE\_HEAP , &memory\_size); **Kernel\_GetMemorySize( KERNEL\_MEMSIZE\_HEAPAVAIL , &memory\_size);**

 **we wrote a library to instrument any part of the code and get the memory usage in this segment and performed a detailed analysis**

### **Handling of look-up tables**

#### **Vertex needs look-up tables (e.g. for determining state of NS matter)**

**for state variables (density, temperature, composition) values are looked-up and interpolated from table**

#### **Problem: size of tables ~ 300 Mb (per node)**

**but: not all table data points are needed at all times, i.e the ``trajectories´´ evolve through the tables**

At one timestep  $\sim$  1% to 4% of table **data is needed**

![](_page_30_Figure_6.jpeg)

#### **Solution: dynamically load table as envelope around trajectories**

### **Handling of look-up tables (cont.)**

#### **Solution: dynamically load table as envelope around trajectories**

#### **On sytems with virtual memory, that is easy!**

**Replace ``normal´´ Fortran read instruction with C mmap call:**

**mem = mmap(NULL, stat.st\_size, PROT\_READ, MAP\_SHARED, fd, 0);**

**However, system call ``mmap´´ limited, since Bluegene does not support virtual memory**

**=> We had to program a dynamical table loader by hand**

**This required Fortran C-bindings, since tables are best handled in C**

### **Handling of look-up tables (cont.)**

**Sketch of dynamic loader:**

```
! check whether the given points are still located in currently loaded sub-table
out_subtable(:) = out_of_local_subtable()
if (any(out_subtable(:)) then
   ! set semaphore lock: we do not want to reload table if a thread is in it
   call omp_set_nest_lock()
   ! determine new necessary sub-table dimensions
   call determine_subtable_dimensions()
   ! unload sub-table
   err = flush_subtable()
   ! reload sub-table
   call load_subtable()
   ! remove semaphore lock
   call omp_unset_nest_lock()
endif
```
**continue with evaluating the table and obtain look-up values**

### **Saving memory by using pointers**

#### **OpenMP parallelisation of rays is natural to implement with local copies**

![](_page_33_Figure_2.jpeg)

### **Saving memory by using pointers**

#### **OpenMP parallelisation of rays is natural to implement with local copies**

```
module data
  real, allocatable, target :: rimlag(:,:,:,:,;,;)
  real, pointer :: rim (:,:,:,:)
!$omp threadprivate(rim)
end module
```

```
subroutine get_sect(j,k)
! get local data of ray j,k to work on
rim => rimlag(:,:,:,:,j,k)
```
**O(100 Mb) O(0 Mb)**

**200 Mb per node => 50 % savings!**

**This only works if compiler does not introduce a temporary copy!**

**Luckily on BLUEGENE it works** 

### **Saving memory: using parallel HDF5**

**Formerly, all data was gathered by proc = 0 and then written to file (communication and memory intensive) using parallel HDF5 solved that problem…**

**But writing data an petaflop machines will be a problem**

![](_page_35_Picture_140.jpeg)

**A typical setup on 16k cores would write 80 GB output files and 500 GB restart files ~103 to 512 s for write**

**A 1° resolution run (> 65k cores) would already need ~400 to 2000 s for write (and only if writing scales)** 

### **Scaling behaviour**

![](_page_36_Figure_1.jpeg)

**Up to know we were able to run on 32k Bluegene cores, and on Power6 and Linux clusters of much smaller size**

### **Scaling behaviour**

![](_page_37_Figure_1.jpeg)

**We had one chance to test on higher core numbers for ~30 min. Code hang up: redirect every stdout , stderr to a single file**

### **Debuging on Bluegene**

#### **It`s a bit cumbersome:**

- **large numer of cores**
- **debuggers available?**
- **long times for partitioning**
- **lack of possibility to test on single cores**
- **turn-around time for > 8k**

**Special features of Bluegene:**

- **core files are simple ascii-files**
- **addr2line tool is useful**
- **IBM-coreprocessor tool quite usefull:** /**bgsys/drivers/ppcfloor/tools/coreprocessor**

### **Getting a Bluegene overwiew: llview**

![](_page_39_Picture_21.jpeg)

**Developed at Research center Juelich**

**IDRIS, March 3, 2011 Andreas Marek, RZG**

### **Analyzing MPI-communications**

**We found IBM libmpitrace extremly helpfull to get a feeling for the MPI-communication and to analyze it:**

**It gives the statistics of used communication**

- **message lengths**
- **min/max/median communication times**

**and detailed information per task (if you want)**

**a graphical tool (from IBMs hpctoolkit) helps to interpret the data**

### **Analyzing MPI-communications**

![](_page_41_Picture_1.jpeg)

### **Going beyond 32k cores**

**We were able to participate in the "Juelich Extreme Scaling Workshop 2011" and to do measurements on a Bluegene/P up to 300k cores**

**On this size it is a whole new game and problems become visible:**

- **Partitioning of system (can take up to 40 mins!)**
- **Communication that works fine on <32k cores suddenly hangs**
- **debugging even worse**
- **wall-clock time is an issue**

**We were not able to run the full code, but instead to measure different subroutines, kernels etc.**

### **Issues with Bluegene/P**

- **The memory per core (500 Mb) is very limiting**
- **The small number of cores per node is a problem with VERTEX Remember: we need at least 4x4 zones per MPI task (=node) => the fraction of ghost-zones to compute zones is larger on BG than on a 8 cores/node system**
- **The low frequency of cores, though energy efficient, is a limiting factor: One needs ~ 8 times the #cores of a Intel Nehalem system**
- **No single-core available to check optimizations**

### **Speculations: the future**

**Systems with #cores O(100000) will have to be energy efficient**

 **=> Bluegene architecture will be more and more important**

**Bluegene/Q (from what one can hear at the moment)**

- **18 cores per node (favoured by VERTEX)**
- **~ 1.7 GHz frequency => 2x times faster than Bluegene/P (helps every application)**
- **propably at least 1GB memory per core. Wow, that really helps**

### **Summary**

- **The VERTEX-code has been recently modified to run on massively parallel computer systems**
- **IBMs Bluegene system is at the moment the only system available to us with a sufficient number of cores**
	- **the small amount of memory per core turned out to be a though problem**
		- $\Rightarrow$  we measured (detailed) the memory needs of VERTEX
		- $\Rightarrow$  we reduced the memory consumption by changing the memory layout
		- $\Rightarrow$  we also introduced a dynamical table loader
		- $\Rightarrow$  The usage of pointers als helped
	- **we analyzed the MPI communication pattern and found some unfavorable code**
	- **at the moment we achieve good scaling on up to 32k cores**
- **we are working on a still better scalable version and hope for computing time on up-coming HPC systems**

### **Summary cont´d**

 **beyond 32k cores everything becomes cumbersome… at each new number of cores unforseen problems may arise,**

 **which require new debuging**

 **=> ``wish-list´´ for application enabeling on this size**

- **►** easier debuging **◎** But how?
- **easy access to needed core size in a fast turn-around way**
- **in case of Bluegene: lower partitioning times**

# **Questions ?**